# Inhalt

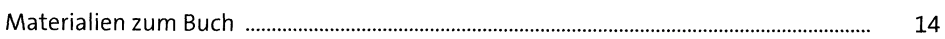

## Einführung  $\mathbf{1}$

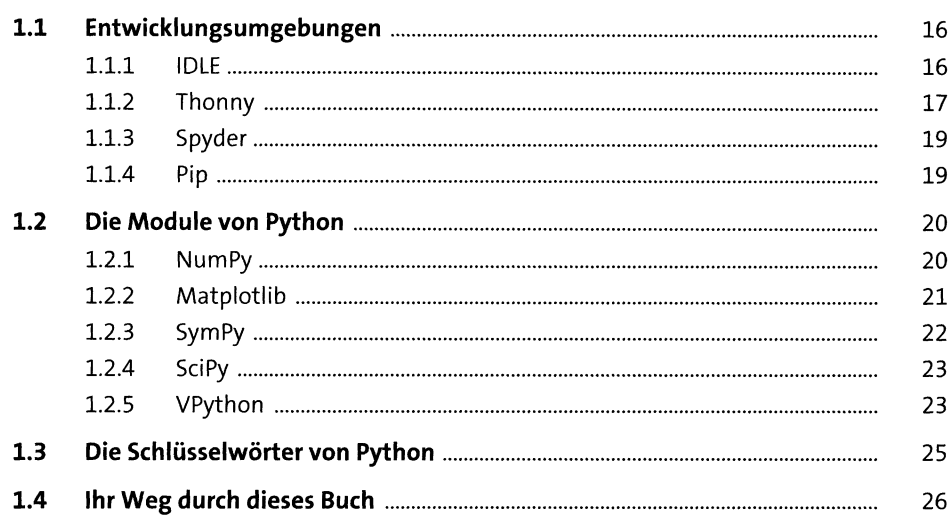

## Programmstrukturen  $\overline{2}$

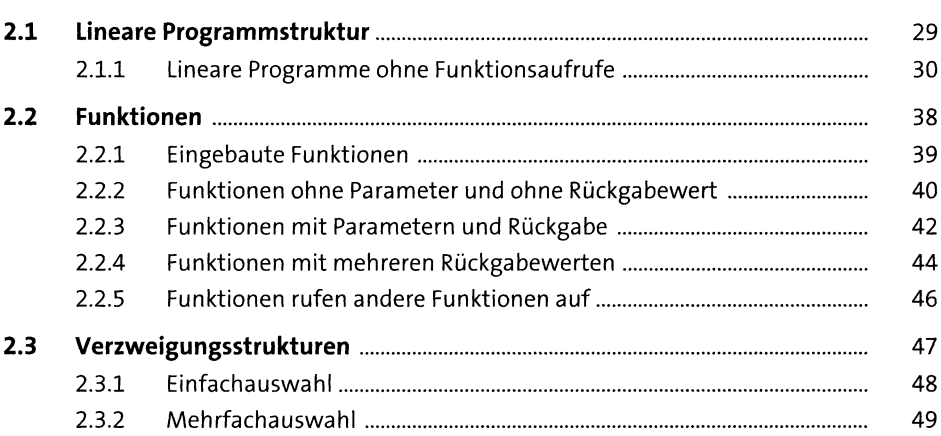

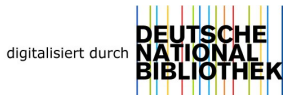

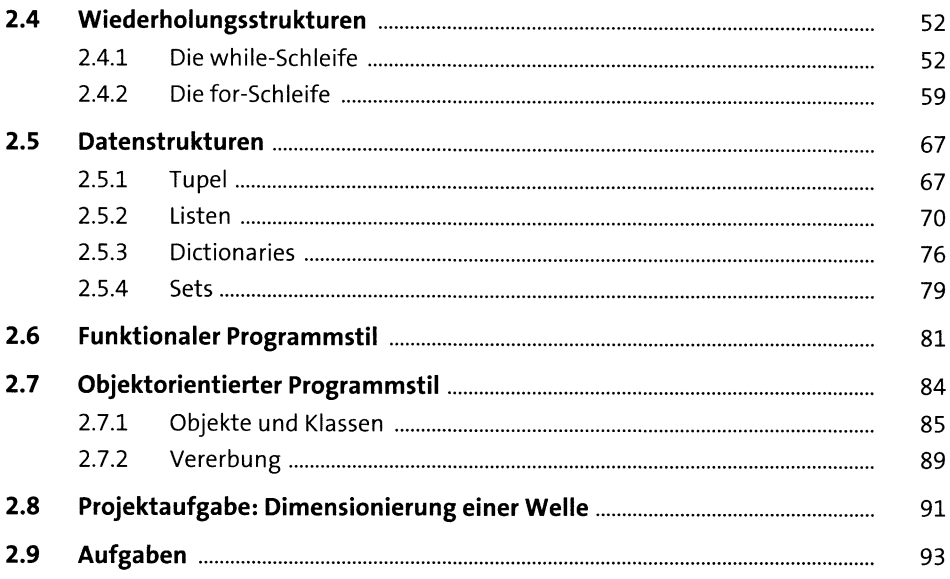

## Numerische Berechnungen mit NumPy  $\overline{\mathbf{3}}$

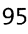

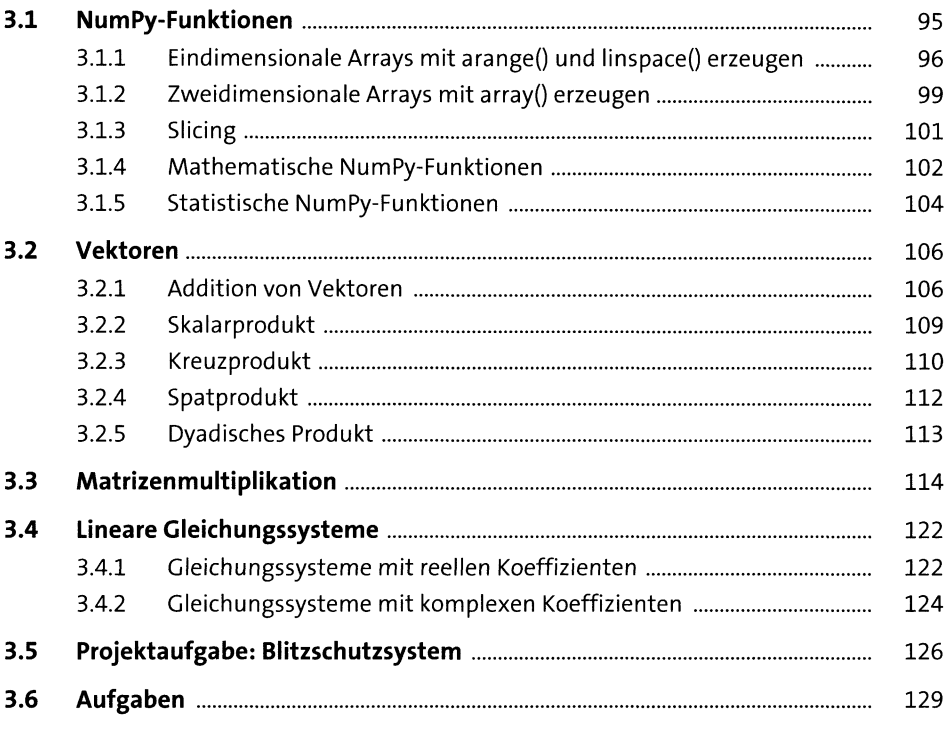

## Funktionsdarstellungen und Animationen  $\overline{\mathbf{4}}$ mit Matplotlib

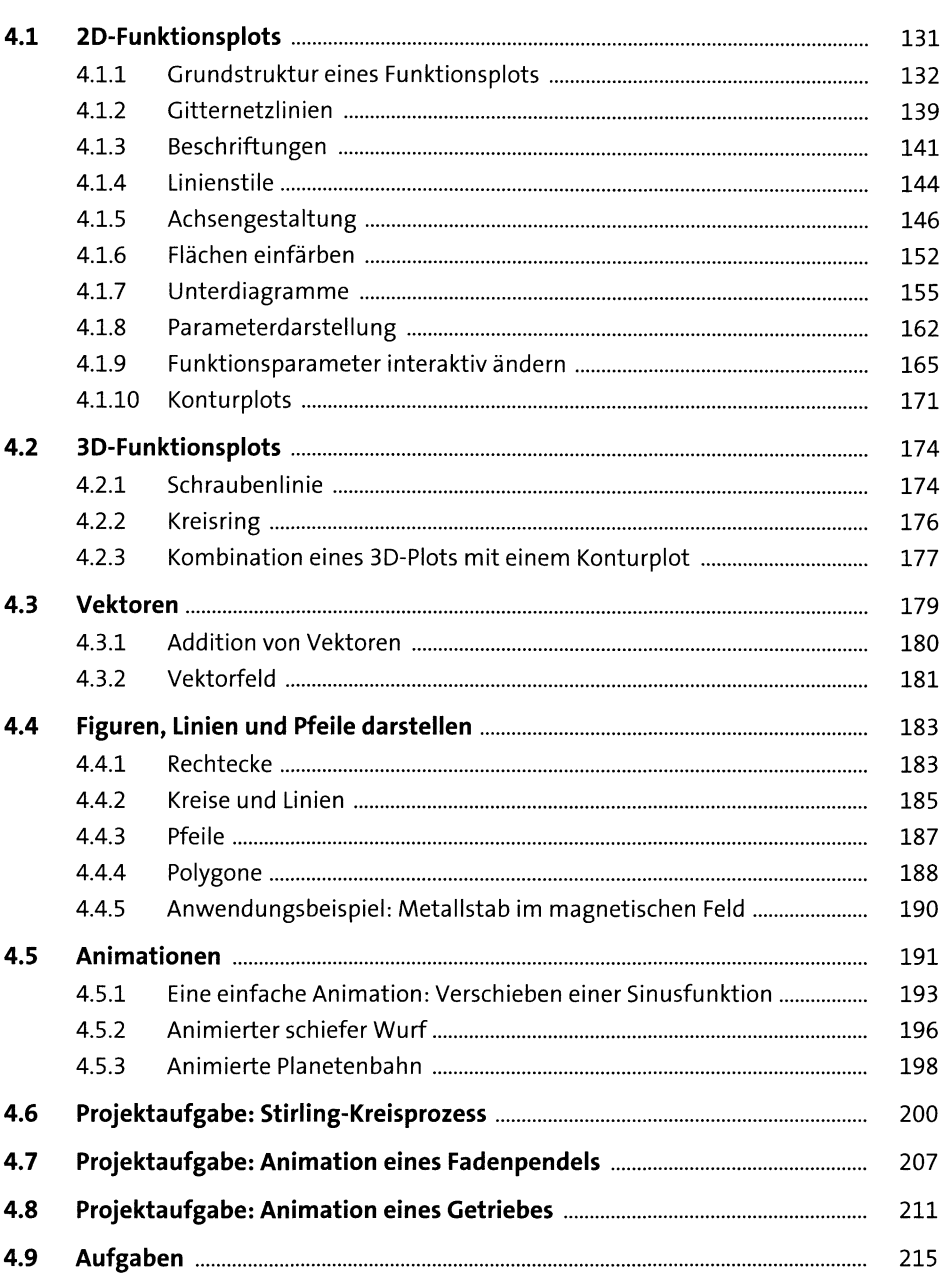

## Symbolisches Rechnen mit SymPy  $5<sub>5</sub>$

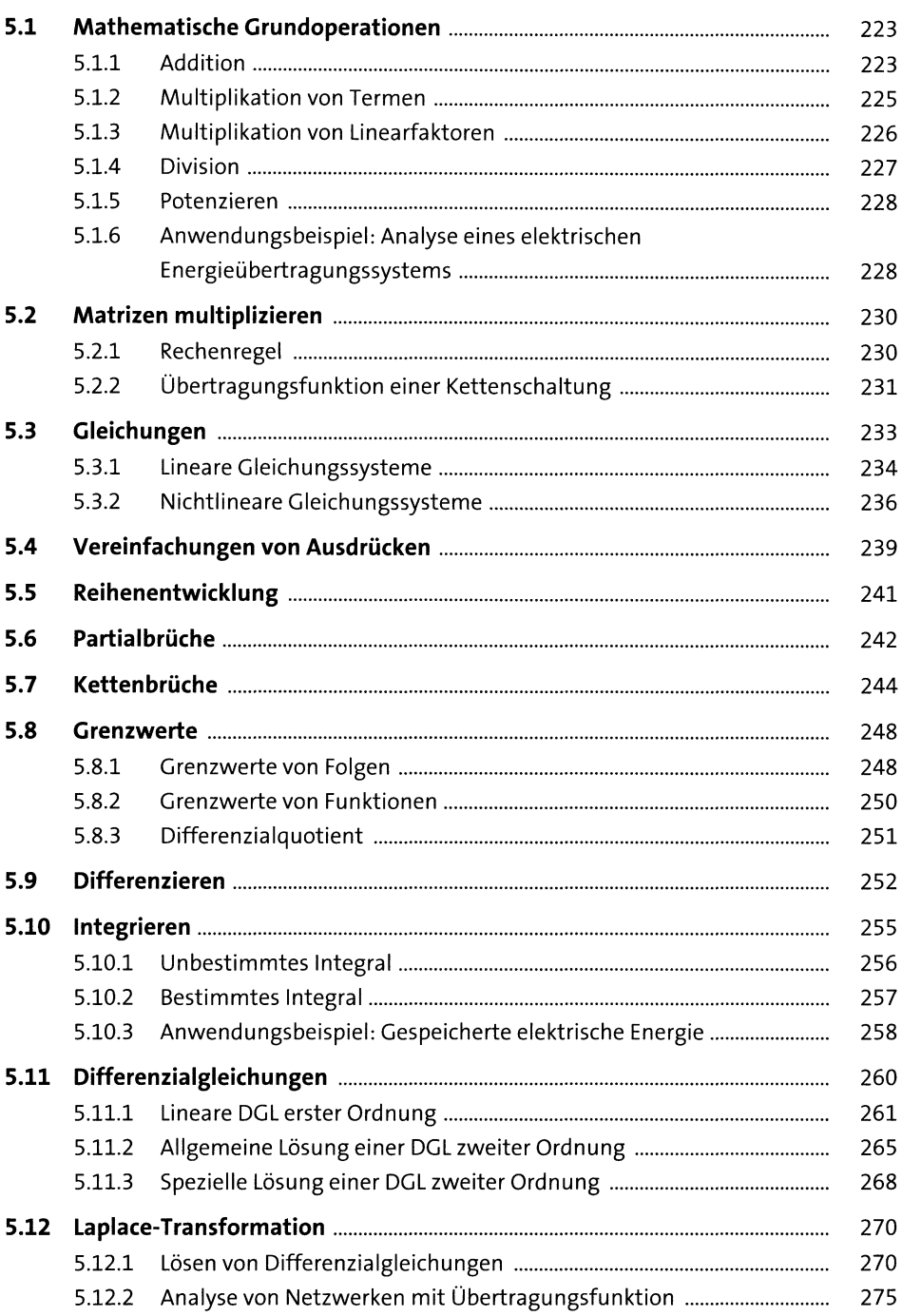

## 219

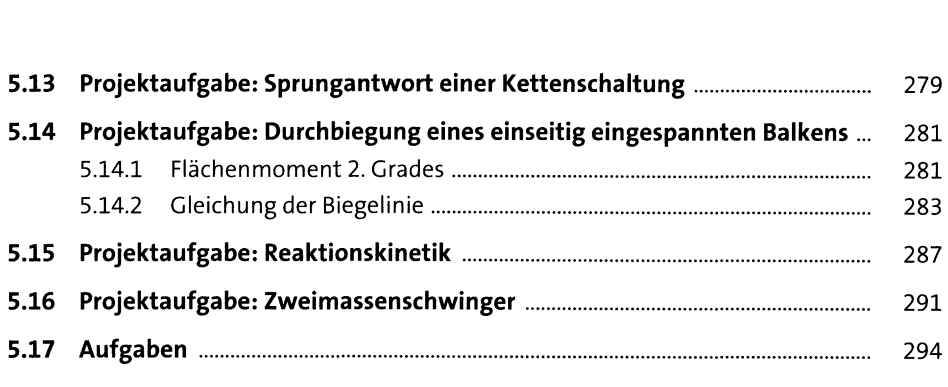

# **6 Numerische Berechnungen und**

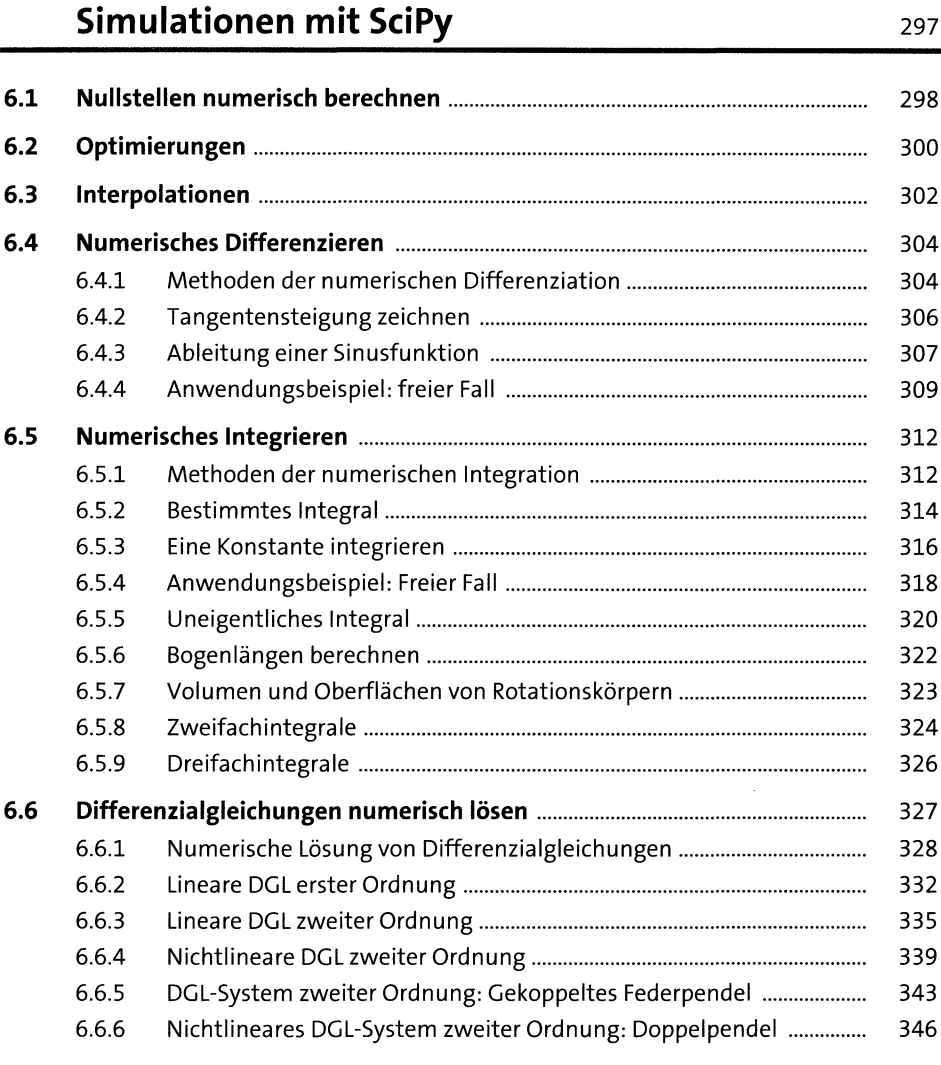

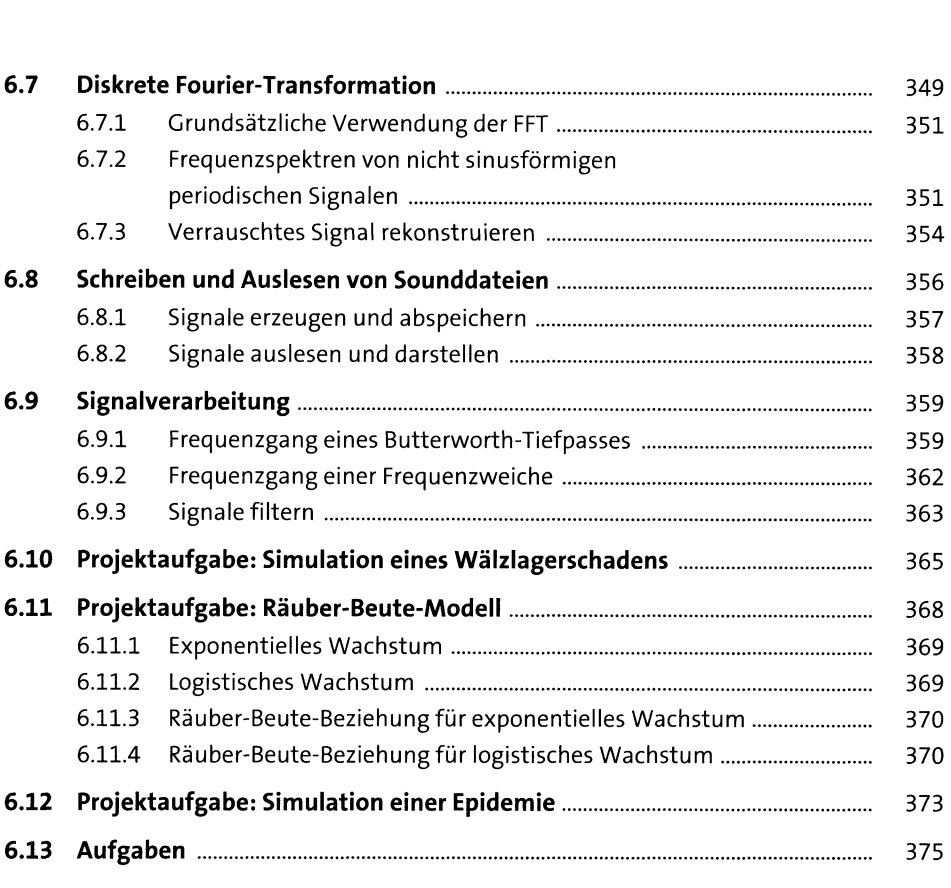

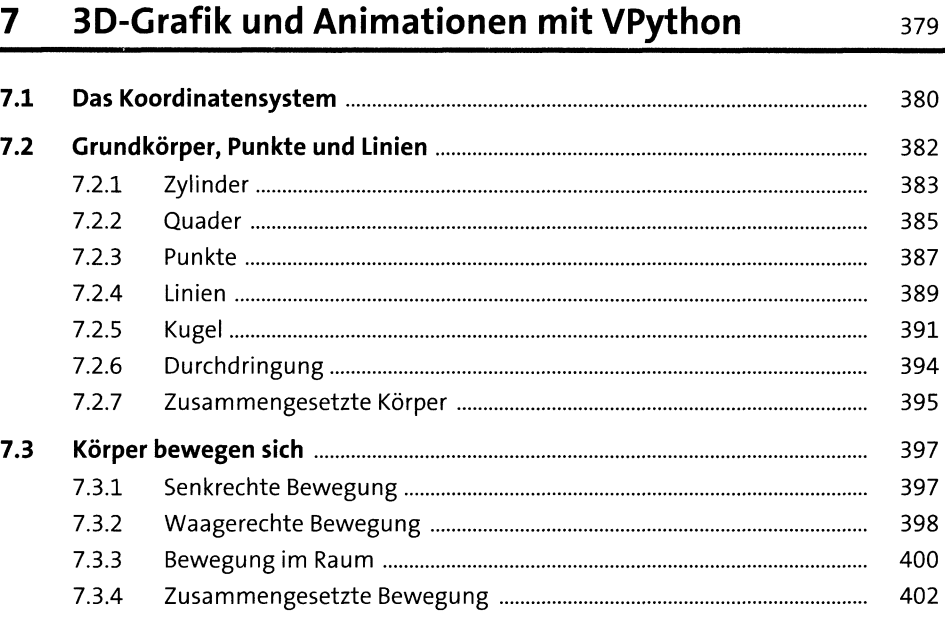

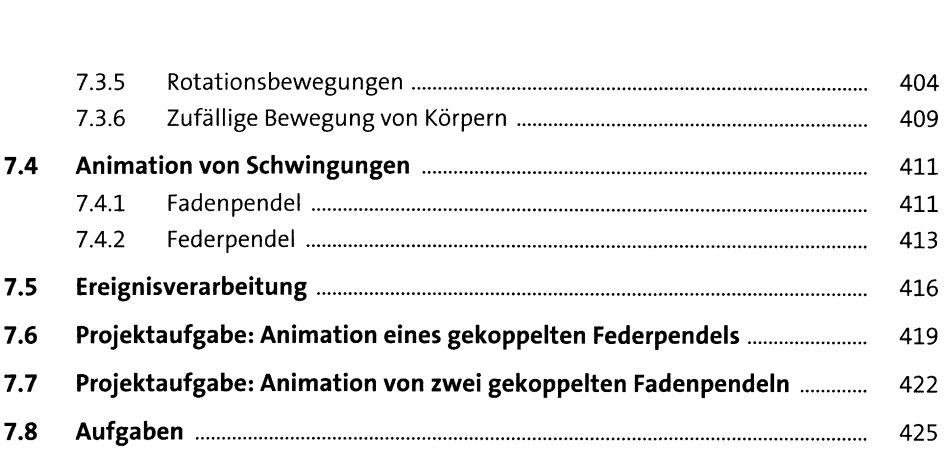

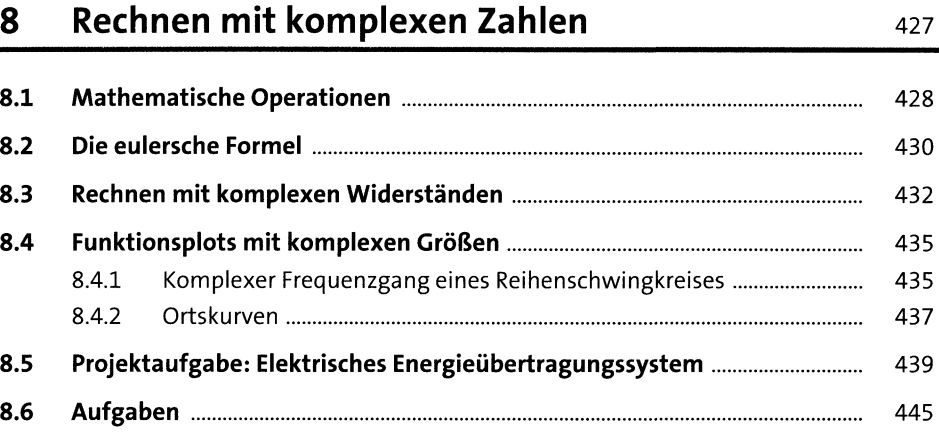

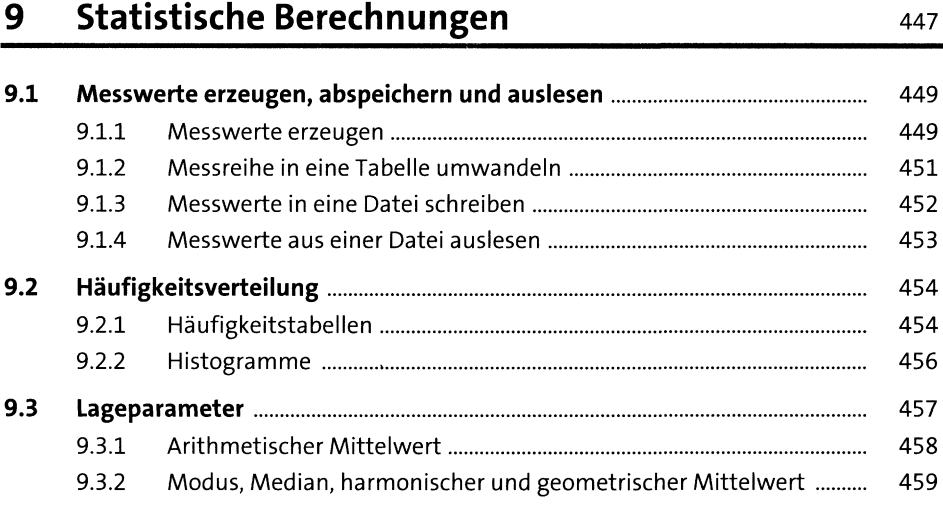

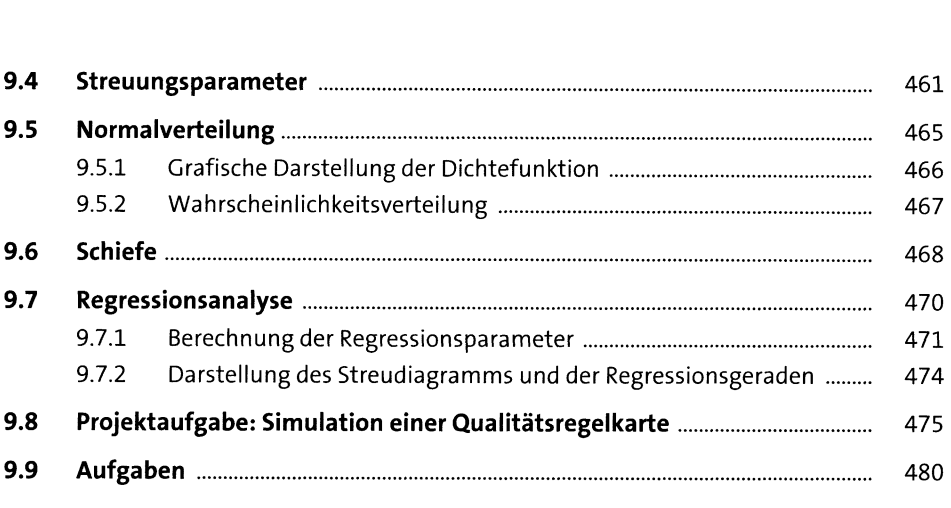

## **10 Boolesche Algebra** <sup>483</sup>

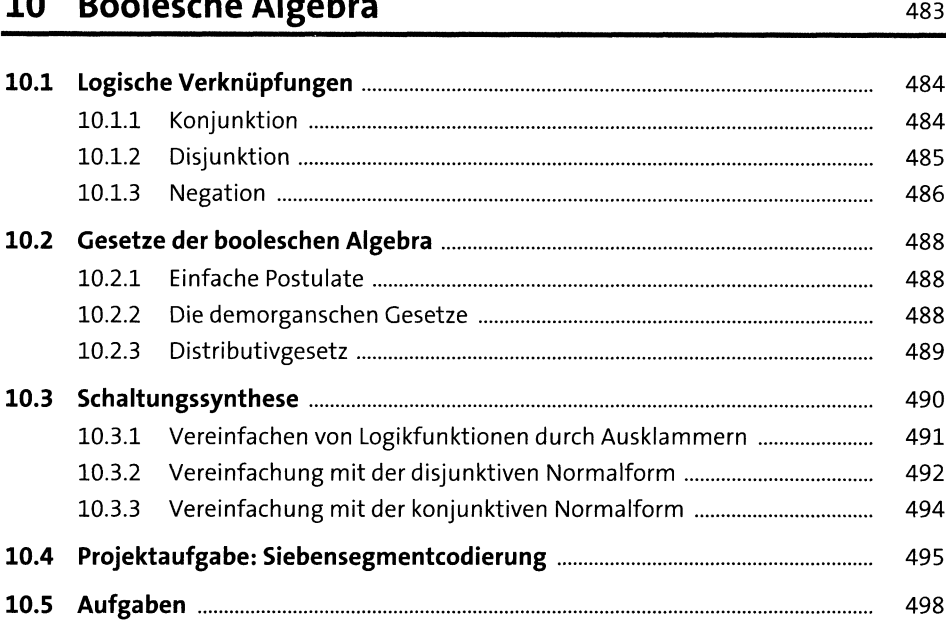

# **11 Interaktive Programmierung mit Tkinter** <sup>501</sup>

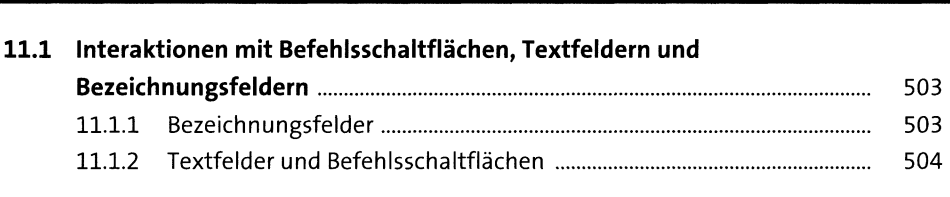

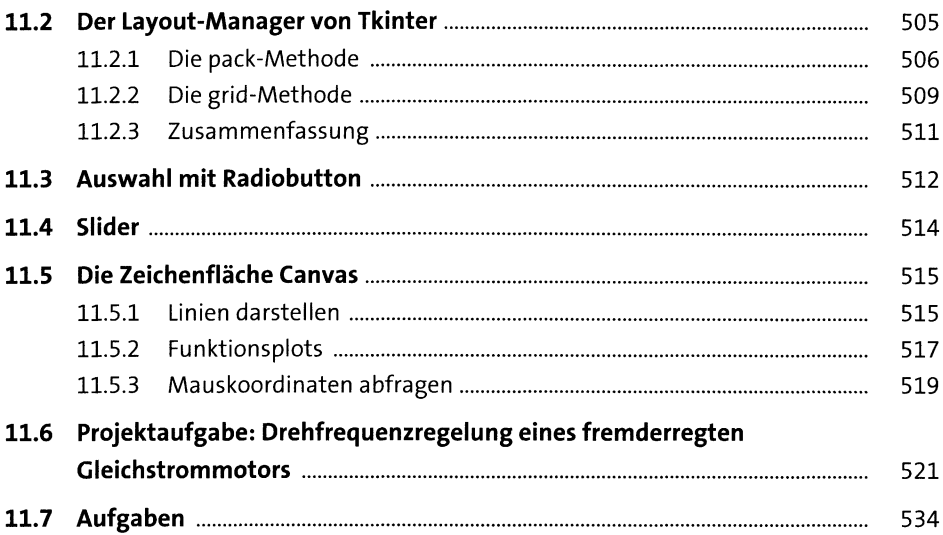

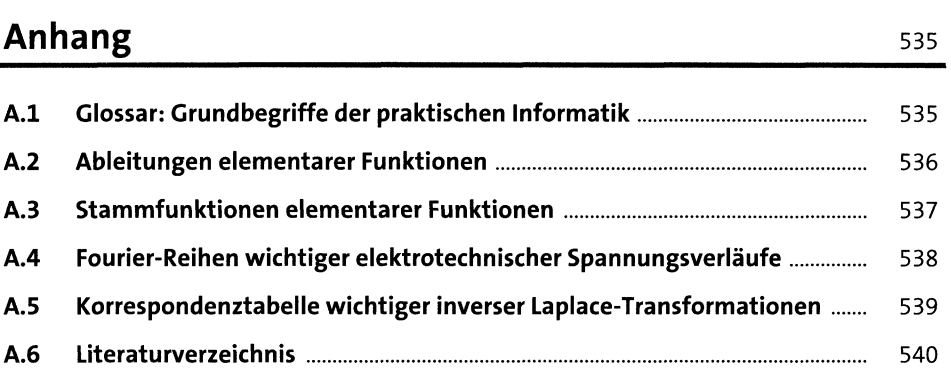

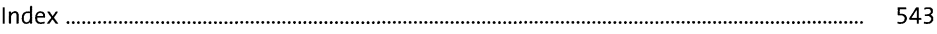